## **Exception**

The warning message, see the figure below, will open whenever an exception, such as IndexOutOfBoundException, occurs during the report generation.

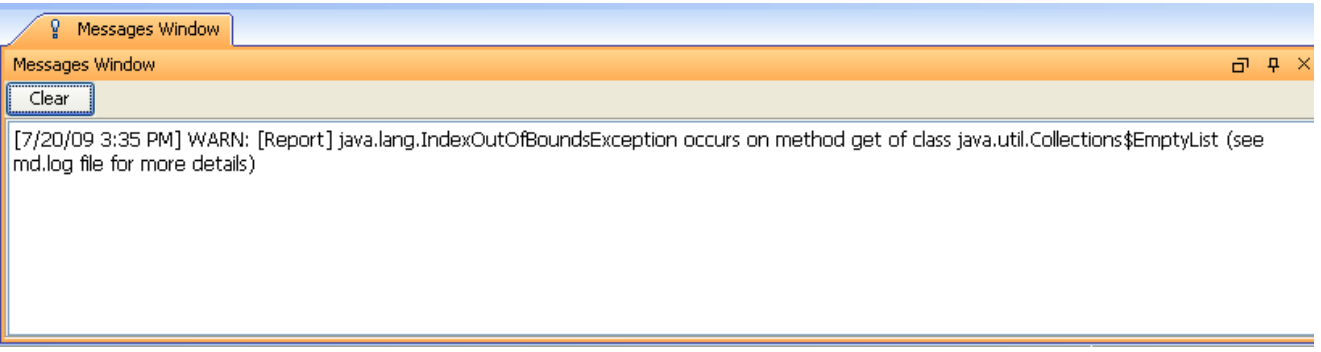

Exception Warning Message.